# FeynHiggs – the Swiss Army Knife for Higgs Physics

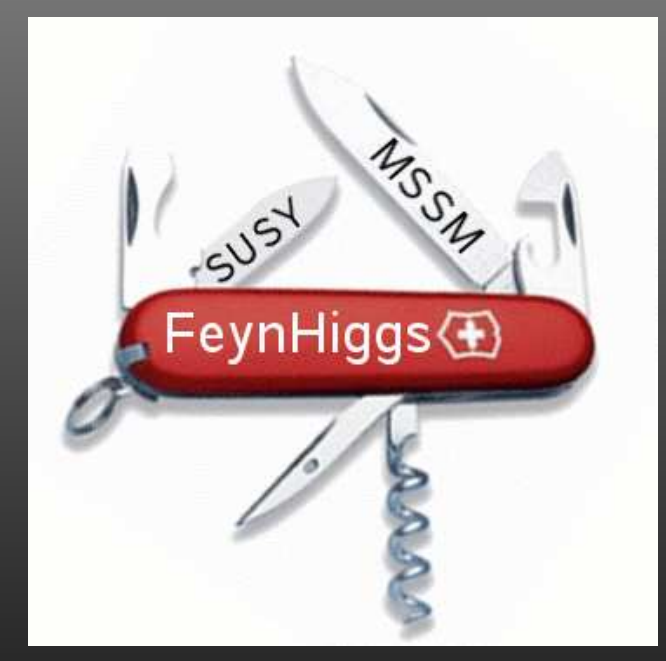

## T. Hahn, S. Heinemeyer, W. Hollik, H. Rzehak, G. Weiglein

FeynHiggs, the Swiss Army Knife for Higgs Physics –  $\rm p.1$ 

$$
H_1 = \begin{pmatrix} v_1 + \frac{1}{\sqrt{2}}(\phi_1 - i\chi_1) \\ -\phi_1^- \end{pmatrix}, \quad H_2 = e^{i\xi} \begin{pmatrix} \phi_2^+ \\ v_2 + \frac{1}{\sqrt{2}}(\phi_2 + i\chi_2) \end{pmatrix}
$$

Higgs Potential:

- $V=m$ 2 $\frac{2}{1}H_1\bar{H}_1+m$ 2 $_2^2\,H_2\bar H_2-m$  $\frac{2}{12}(\varepsilon_{\alpha\dot{\beta}}H_{1}^{\alpha}% ,\partial_{\beta}\Phi_{\beta\beta})$  $^\alpha_1 H$  $\dot{\beta}$  $\frac{2\gamma}{2}+$  h.c.)  $+$  $\frac{8}{5}$ 2 1 $\frac{8}{5}$ 2 2 8(  $H_1\bar{H}_1 H_2\bar{H}_2$ ) 2 $^{\prime}$   $+$  $\underline{\mathcal{S}}$ 2 2 2 $|H_1\bar{H}_2|$ 2
- Five physical states:  $h$ ,  $H$ ,  $A$ ,  $H^{+}$ ,  $H^{\scriptscriptstyle -}$ .
- Input parameters:  $\tan \beta = v_1/v_2$ ,  $\Lambda$  $\bullet$  $= v_1/v_2$ ,  $M_A$  or  $M_{H^\pm}$ .
- Unlike SM, MSSM predicts  $M_h$  (cf. Gauge  $\bullet$  $_{h}$  (cf. Gauge Couplings).
- $\bullet~~ M_h < M_Z$  at tree level, exc  $_{Z}$  at tree level, excluded by LEP searches.

The Higgs potential contains two complex phases  $\xi$ ,  $\arg(m$ These can however be rotated away: No CP at tree level. 2 $^{2}_{12}).$ 

CP effects are induced by complex parameters that enter via loop corrections:

- $\bullet$   $\mu$  Higgsino mass parameter,
- $\bullet$   $A$  $_{t,b,\tau}$  - trilinear couplings,
- $\bullet~~ M_{1,2,3}$  gaugino mass parameters.

They make  $\hat{\Sigma}_{hA}, \hat{\Sigma}_{HA}\neq0$  and induce mixing between  $h$ ,  $H$ , and  $A$ :  $\cdot$  (  $\setminus$  $h\,$ 1 $\overline{h}$ 2 $h_3$   $\Bigg) =$  $\sqrt{2}$  $\setminus$  $U_{11}$  $U_{12}$  $U_{13}$  $U_{21}$   $U_{22}$   $U_{2}$  $U_{22}$  $U_{23}$  $U_{31}$   $U_{32}$   $U_{33}$   $\left.\rule{0pt}{12pt}\right\}$  $\sqrt{2}$  $\setminus$ h H $\displaystyle {\mathcal A}$   $\left.\rule{0pt}{12pt}\right\}$ 

The Higgs mass matrix has the form

$$
\mathcal{M}^2 = \begin{pmatrix} q^2 - M_h^2 + \hat{\Sigma}_{hh} & \hat{\Sigma}_{hH} & \hat{\Sigma}_{hA} \\ \hat{\Sigma}_{Hh} & q^2 - M_H^2 + \hat{\Sigma}_{HH} & \hat{\Sigma}_{HA} \\ \hat{\Sigma}_{Ah} & \hat{\Sigma}_{AH} & q^2 - M_A^2 + \hat{\Sigma}_{AA} \end{pmatrix}
$$

The physical Higgs states  $h_1$ ,  $h_2$ ,  $h_3$  diagonalize this matrix:

$$
\begin{pmatrix} h_1 \\ h_2 \\ h_3 \end{pmatrix} = U \begin{pmatrix} h \\ H \\ A \end{pmatrix} \text{ where } U \mathcal{M}^2 U^{\dagger} = \begin{pmatrix} M_{h_1}^2 & 0 & 0 \\ 0 & M_{h_2}^2 & 0 \\ 0 & 0 & M_{h_3}^2 \end{pmatrix}
$$

Observe:  $\mathcal{M}^2$  is symmetric but not Hermitian.

FeynHiggs performs <sup>a</sup> numerical search for the complex roots**of**  $\det\mathcal{M}^2(q^2)$ .

The Higgs masses are thus determined as the real parts of the complex poles of the propagator.

Complex contributions to the Higgs mass matrix ( $\text{Im}\,\hat{\Sigma}$ ) are<br>taken into account taken into account.

The diagonalization routines are available as <sup>a</sup> stand-alonepackage: http://www.feynarts.de/diag

Hahn 2006

FeynHiggs returns two different 'mixing' matrices.

• UHiggs is <sup>a</sup> 'true' mixing matrix in the sense of being unitary and hence preserving probabilities. This matrixmust be used for internal Higgs bosons.

Note: To obtain <sup>a</sup> unitary matrix, it is mathematically <sup>a</sup> necessity that $\mathcal{M}^2$  has no imaginary parts - making it Hermitian. This of course constrains the achievable quality of approximation.

• ZHiggs is <sup>a</sup> matrix of Z-factors. It guarantees on-shell properties for external Higgs bosons.

It is important to understand that ZHiggs and UHiggs are two objects with physically and mathematically distinct properties.Neither is universally 'better' than the other.

## Internal Higgs bosons:

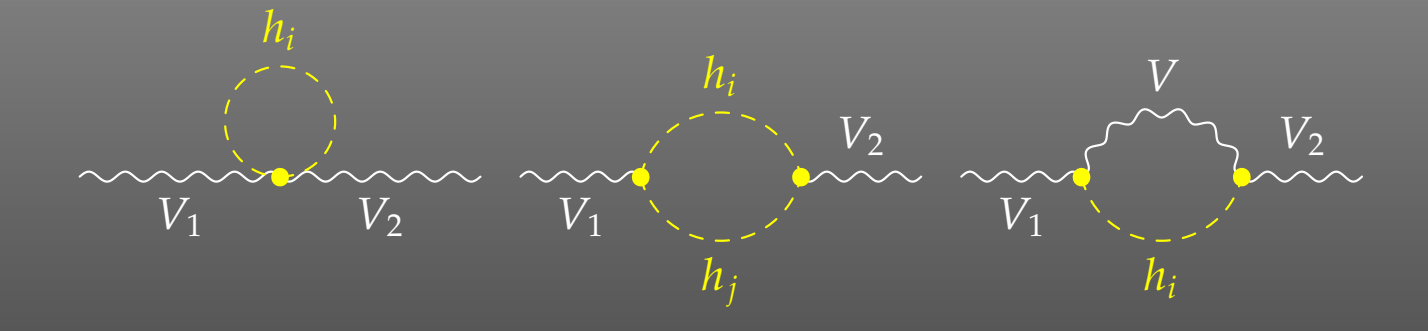

### External Higgs bosons (production and decay):

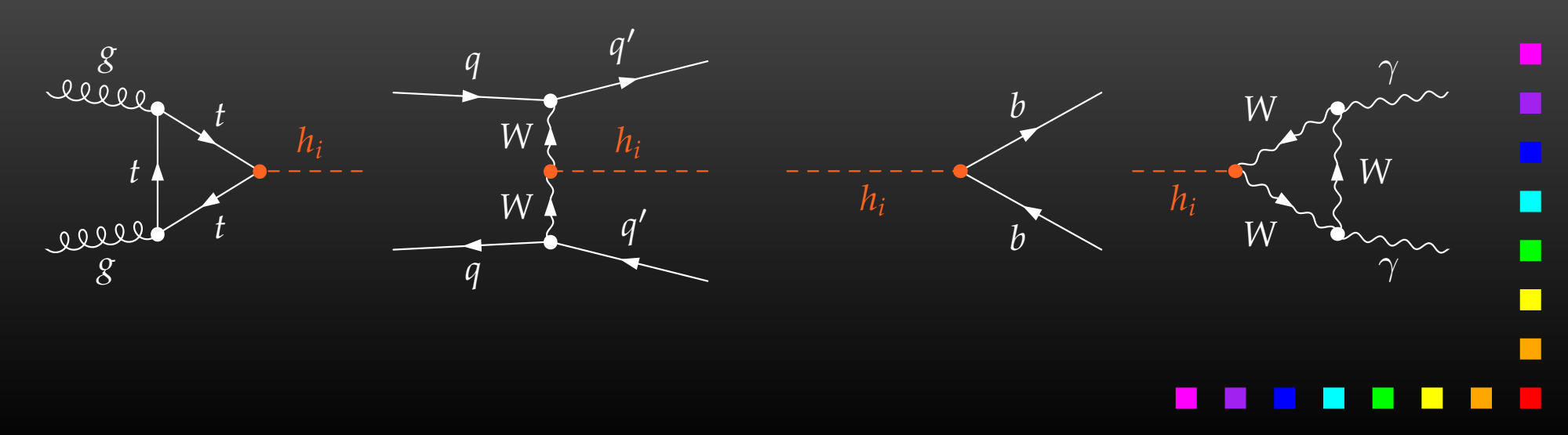

FeynHiggs, the Swiss Army Knife for Higgs Physics – p.<sup>7</sup>

FeynHiggs offers two approximations for  $\mathtt{UHiggs}$ :

 $\bullet$ on-shell

$$
\text{meaning } \hat{\Sigma}_{ii} (q^2 = m_i^2), \\ \hat{\Sigma}_{ij} (q^2 = \frac{1}{2} (m_i^2 + m_j^2)).
$$

 $\bullet$ •  $q^2 = 0$ 

In this limit,  $\mathtt{UHiggs}$  corresponds to the effective potential approach and coincides with  $\text{ZHiggs}(q^2=0)$ . In the absence of  ${\cal G}$ P effects (i.e.  $2\times 2$  mixing only), this<br>is identical to the  $\infty$  description is identical to the  $\alpha_{\textrm{eff}}$  description.

ZHiggs is engineered to deliver the correct on-shell properties of an external Higgs boson, but is not necessarily unitary.

$$
\Gamma_{h_1} = \sqrt{Z_h} \left( \Gamma_h + Z_{hH} \Gamma_H + Z_{hA} \Gamma_A \right)
$$
\n
$$
\Gamma_{h_2} = \sqrt{Z_H} \left( Z_{Hh} \Gamma_h + \Gamma_H + Z_{HA} \Gamma_A \right) \quad -\frac{1}{h_i} \quad -\frac{1}{h_i} \quad \text{or} \quad X
$$
\n
$$
\Gamma_{h_3} = \sqrt{Z_A} \left( Z_{Ah} \Gamma_h + Z_{AH} \Gamma_H + \Gamma_A \right)
$$

- $\Gamma_{h,H,A}$  amplitude for  $h,H,A\to X$ ,
- $\bullet$  $\bullet\;\sqrt{Z_h}$  – sets residuum of the external Higgs boson to 1,
- $Z_{hH}$ ,  $Z_{hA}$  describe the transition  $h \to H, A$ .

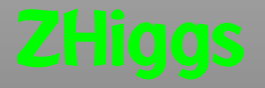

For convenience, the  $Z$  factors can be arranged in matrix form:

$$
\text{ZHiggs} = \begin{pmatrix} \sqrt{Z_h} & \sqrt{Z_h} Z_{hH} & \sqrt{Z_h} Z_{hA} \\ \sqrt{Z_H} Z_{Hh} & \sqrt{Z_H} & \sqrt{Z_H} Z_{HA} \\ \sqrt{Z_A} Z_{Ah} & \sqrt{Z_A} Z_{AH} & \sqrt{Z_A} \end{pmatrix}
$$

In this guise, ZHiggs can be used very much like UHiggs, eventhough its theoretical origin is quite different.

**Reassuringly,** ZHiggs and UHiggs coincide in the limit  $q^2 = 0$ .

FeynHiggs, the Swiss Army Knife for Higgs Physics –  $\rm p.10$ 

The transition factors  $Z_{ij}$  involve both the tree-level mass  $m_i$ and the loop-corrected mass  $M_{i}$  of each Higgs boson:

$$
Z_{ij} = \frac{\hat{\Sigma}_{ik}(M_i^2)\,\hat{\Sigma}_{jk}(M_i^2) - \hat{\Sigma}_{ij}(M_i^2)[M_i^2 - m_j^2 + \hat{\Sigma}_j(M_i^2)]}{[M_i^2 - m_j^2 + \hat{\Sigma}_j(M_i^2)][M_i^2 - m_k^2 + \hat{\Sigma}_k(M_i^2)] - \hat{\Sigma}_{jk}^2(M_i^2)}
$$

To compute  $Z_{ij}$  we thus have to make the connection between the '<mark>loop</mark>' ( $h_1$ ,  $h_2$ ,  $h_3$ ) and the 'tree' ( $h$ ,  $H$ ,  $A$ ) states.

Neither the zero-search nor the diagonalization procedure allow to do this in an unambiguous way. For example, levelcrossings may occur when searching for the zeros of  $\det\mathcal{M}^2$ .

FeynHiggs computes  $\mathrm{ZH}$ iggs and the associated masses  $\tilde{M}$  $\mathsf{v1}_i$ for all permutations  $\pi$  of Higgs states involved in the mixing and chooses the one which minimizes

$$
\sum_i \lvert M_i - \tilde{M}_{\pi(i)} \rvert + \sum_{i,j} \lvert C_{ij} - \texttt{ZHiggs}_{\pi(i)j} \rvert
$$

where  $C$  is the mixing matrix that comes out of the  $\ddot{\phantom{a}}$ diagonalization of  $\mathcal{M}^2$ , i.e. a by-product of the zero-search.

This is an empirical recipe, so don't be confused by the different dimensions of  $M$  and  $Z$ . The permutation is decided<br>in 00+% of all cases bu the mass pattern. The  $|\digamma_-|$   $7$  term in 99+% of all cases by the mass pattern. The  $|C-Z|$  term<br>becauses relatived anti-fax (almost) degenerate masses tobe becomes relevant only for (almost) degenerate masses whereit can tell e.g. the symmetric from the antisymmetric state.

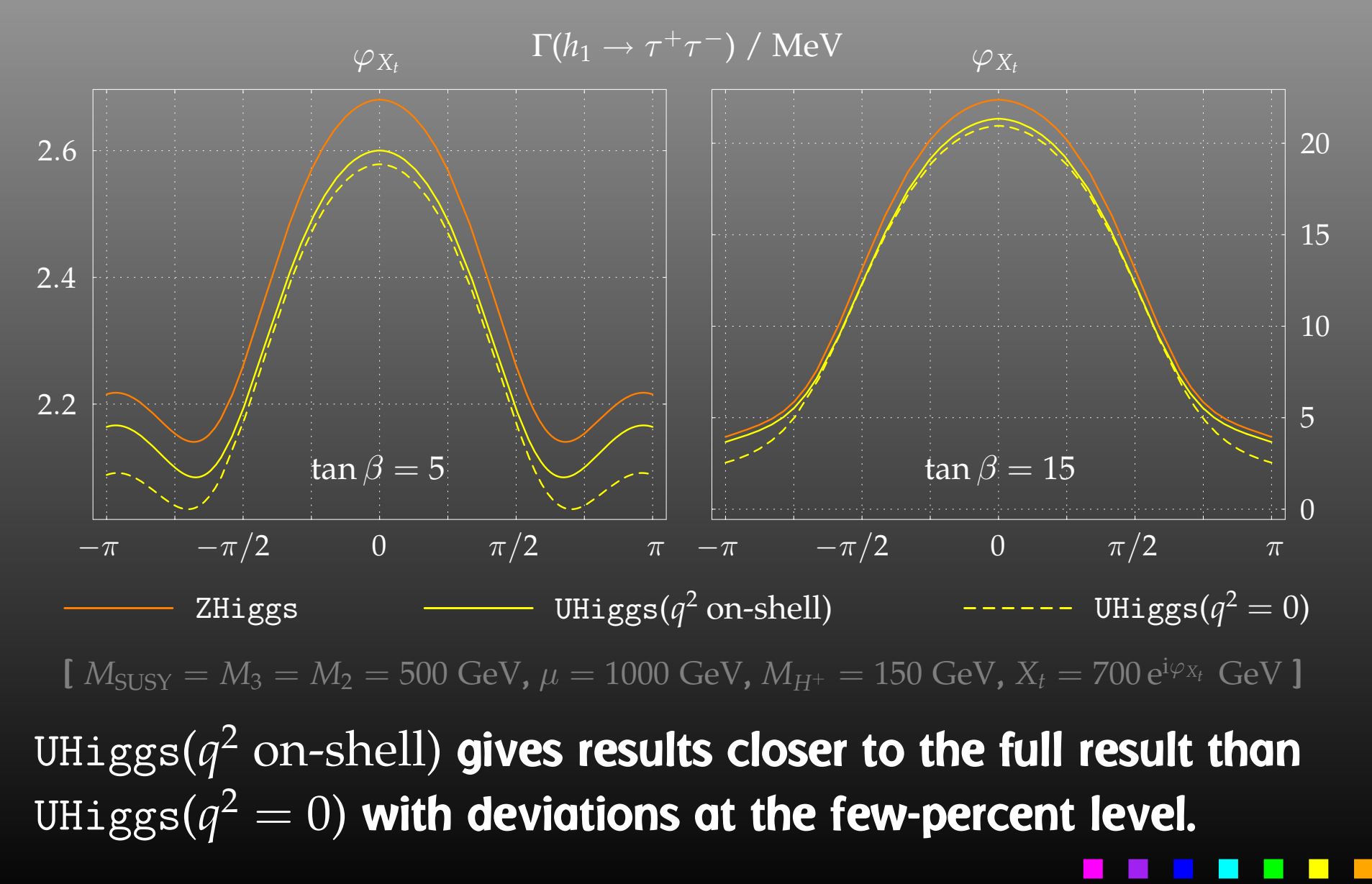

FeynHiggs, the Swiss Army Knife for Higgs Physics – p.<sup>13</sup>

**• Internal Higgs boson: use UHiggs.** Two approximations:

- $\bullet$  q  $^{\mathrm{2}}$  on-shell,
- $\bullet$  q 2 $Z=0$  = effective potential approximation.
- **External Higgs boson: use ZHiggs.**

There exists <sup>a</sup> version of the MSSM Model File for FeynArts(HMix.mod) with

- S[0,  $\{h\}$ ]  $= \sum_{i=1}^{3}$  $i=1$  $_1$ UHiggs $[h, i]$  S $[i]$ ,
- $\bullet \;\;$  S[10, { $h$ }]  $= \sum_{i=1}^{3}$  ------ $i=1$  $_1$  ZHiggs[ $h$ , $i$ ] S[ $i$ ], inserted only on external lines.

FeynHiggs has long included Benchmark Scenarios which are useful in the search for the MSSM Higgs bosons:

- $\bullet~$  Vary only  $M_A$  $_A$  and  $\tan \beta$ ,
- Keep all other SUSY parameters fixed.

### $m_h^{\rm max}$  scenario

Yields conservative  $\tan\beta$  exclusion bounds ( $X_t = 2 M_{\rm SUSY}$ ).

### gluophobic Higgs scenario

Looks at a small  $hgg$  coupling, such that a main LHC production mode vanishes.

Carena, Heinemeyer, Wagner, Weiglein 2002

### no-mixing scenario

No mixing in the scalar top sector ( $X_t =0$ ).

### small  $\alpha_{\mathrm{eff}}$  scenario

Explores  $\alpha_{\mathrm{eff}}\rightarrow0$  where the  $hb\bar{b}$  coupling  $\sim$  $\sin\alpha_\mathrm{eff}/\cos\beta$  and thus a main decay mode and important search channel vanishes.

# But: constraints such as CDM so far ignored.Wanted:  $M_A$ – $\tan\beta$  planes in agreement with CDM.

## Candidate models:

- $\bullet$  CMSSM (or mSUGRA) **characterized by**  $m_0$ ,  $m_{1/2}$ ,  $A_0$ ,  $\tan\beta$ ,  $\operatorname{sign}\mu$ . But: Too restricted.
- $\bullet$  NUHM (Non-universal Higgs mass model) Assumption: no unification of scalar fermion and scalarHiggs parameters at the GUT scale.additional parameters:  $M_A$ ,  $\mu$ .

The NUHM introduces non-trivial relations between parameters, which thus cannot be scanned naively byindependent loops.

FeynHiggs 2.6 offers the new format of Parameter Tables todeal with such cases.

Input parameters can either be given in an input file (asbefore) or interpolated from <sup>a</sup> table, in almost any mixture.

The table format is pretty straightforward:

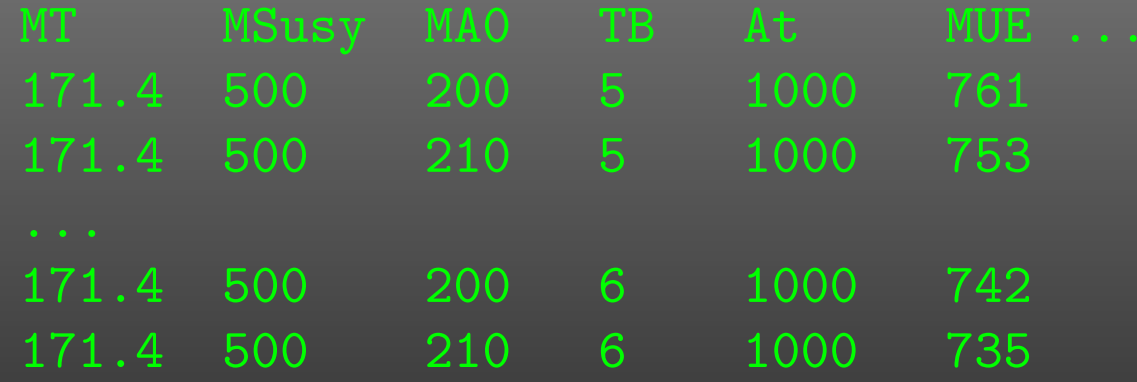

For two given inputs (typically  $M_A$  and  $\tan\beta$ ) the four neighbouring grid points are searched in the table and theother parameters are interpolated from those points. An error is returned if the inputs fall outside of the tableboundaries (i.e. no extrapolation).

Four predefined NUHM  $M_A$ - $\tan\beta$  planes can be downloaded<br>from www.foughiggs.do from www.feynhiggs.de.

Definition of new planes by the user is possible.

The Table concept is actually embedded into the new FeynHiggs Record. This is <sup>a</sup> data type which captures theentire content of <sup>a</sup> FeynHiggs parameter file.Using <sup>a</sup> Record, the programmer can process FeynHiggsparameter files independently of the frontend.

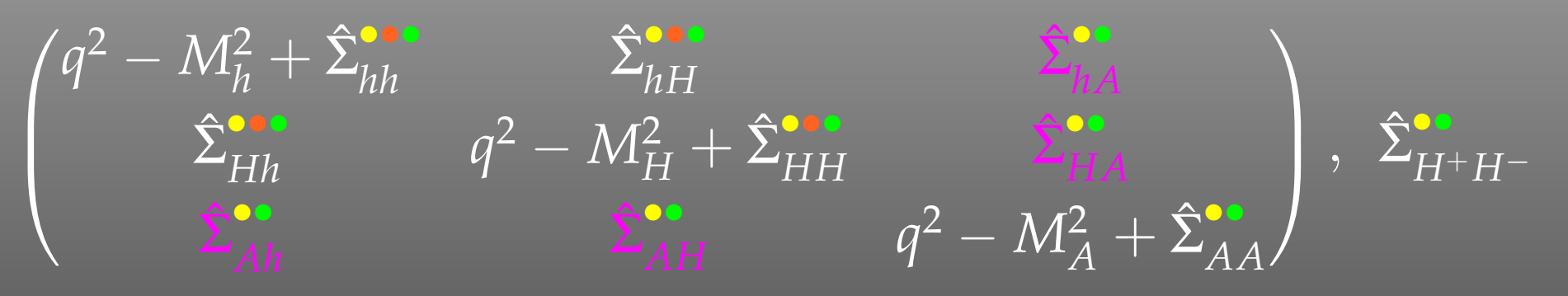

- Leading  ${\cal O}(\alpha_s\alpha_t)$  two-loop corrections in the cMSSM. Heinemeyer, Hollik, Rzehak, Weiglein 2007
- Leading  $\mathcal{O}(\alpha)$ corrections in the rMSSM (phases only partially included). 2 $\mathcal{C}_t^2)$  + subleading  $\mathcal{O}(\alpha_s\alpha_b,\alpha_t\alpha_b,\alpha_t)$ 2 $\mathbf{B}_{b}^{2}$ ) two-loop Degrassi, Slavich, Zwirner 2001 – Brignole, Degrassi, Slavich, Zwirner 2001, 02Dedes, Degrassi, Slavich 2003

### $\bullet$  $\bullet~$  Full one-loop evaluation (all phases,  $q$  $^{\mathrm{2}}$  dependence).

Frank, Heinemeyer, Hollik, Weiglein 2002

FeynHiggs, the Swiss Army Knife for Higgs Physics – p.<sup>19</sup>

A new flag controls the treatment of phases in the part of the two-loop corrections known only in the rMSSM so far:

- $\bullet$ all corrections ( $\alpha_s \alpha_t$ ,  $\alpha_s \alpha_b$ ,  $\alpha_t \alpha_t$ ,  $\alpha_t \alpha_b$ ) in the rMSSM,
- $\bullet$ **• only the cMSSM**  $\alpha_s \alpha_t$  corrections,
- $\bullet$ • the cMSSM  $\alpha_s \alpha_t$  corrections combined with the remaining corrections in the ratios of the remaining corrections in the rMSSM, truncated in the phases,
- the cMSSM  $\alpha_s \alpha_t$  corrections combined with the remaining corrections  $\mathbf{F}$  in the related in the phases  $\mathbf{F}$  of  $\mathbf{F}$ . in the rMSSM, interpolated in the phases [default].

FeynHiggs thus not only has the most precise evaluation of the Higgs masses in the cMSSM available to date, but also a<br>method to obtain a reasonably objective estimate of the method to obtain <sup>a</sup> reasonably objective estimate of theuncertainties due to the rMSSM-only parts.

Implementing the  $\alpha_s\alpha_t$  cMSSM corrections in FeynHiggs was a  $^+$  major piece of work. The amplitudes could be shrunk from 38 MB to less than 1.5 MB, mainly by abbreviationing techniquesand exploiting the unitarity of the sfermion mixing matrices.

- Compile time is about 3 min (up from 45 sec in FeynHiggs 2.5).
- Run time is 28 msec per parameter point (up from 27 msec in FeynHiggs 2.5).

These figures show that the full cMSSM evaluation is actuallyusable in everyday life.

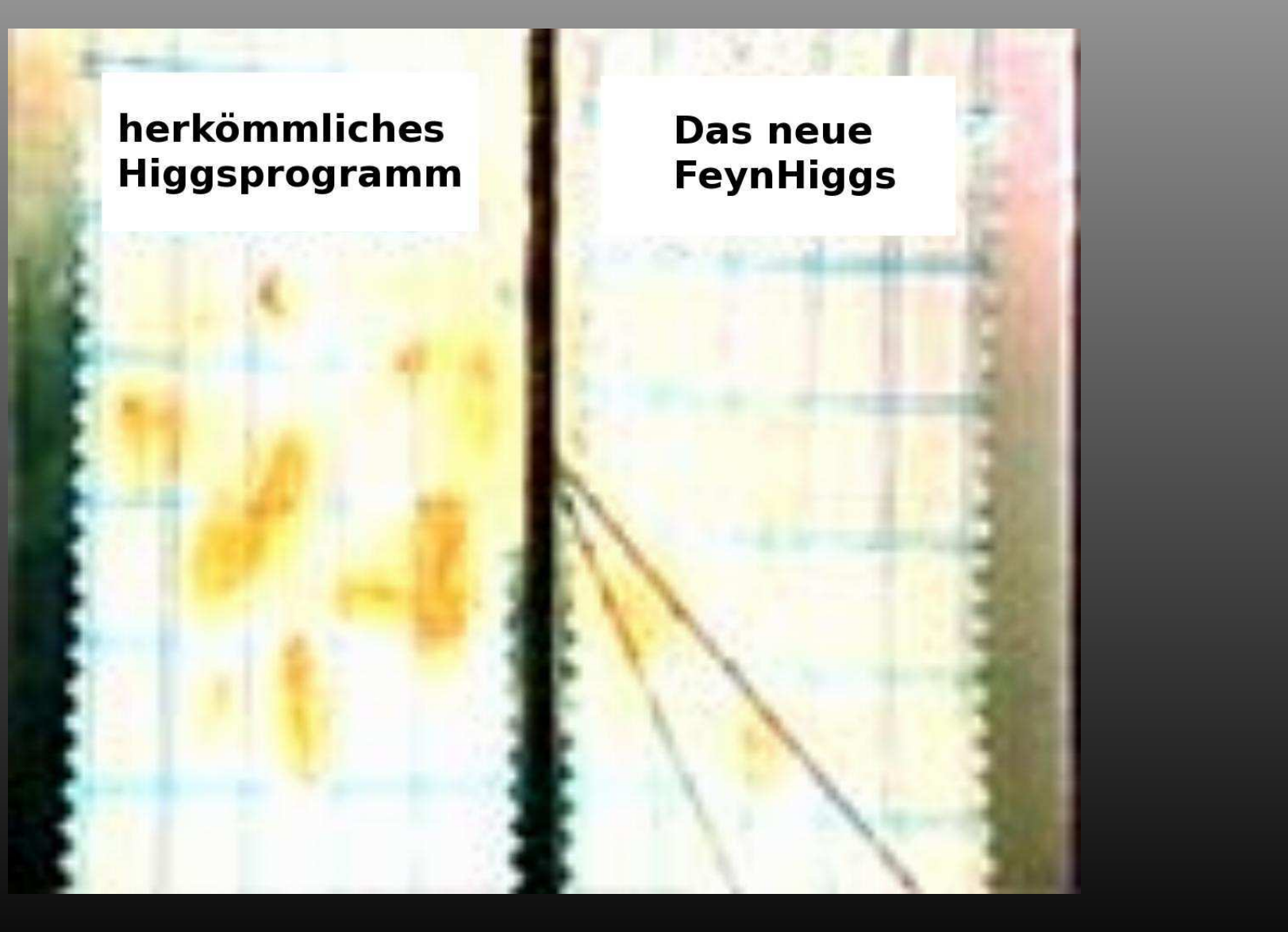

FeynHiggs, the Swiss Army Knife for Higgs Physics – p.<sup>22</sup>

ш

┏

 $\Box$ 

### FeynHiggs, the Swiss Army Knife for Higgs Physics – p.<sup>23</sup>

- FHHiggsCorr All Higgs-boson masses and mixings:  $M_{h_1}$ ,  $M_{h_2}$ ,  $M_{h_3}$ ,  $M_{H^\pm}$ ,  $\alpha_{\rm eff}$ , UHiggs, ZHiggs,  $\ldots$
- FHUncertainties Uncertainties of masses and mixings.
- FHCouplings
	- Couplings and Branching Ratios for the channels  $h_{1,2,3}\rightarrow f\bar{f}$  $f,\gamma\gamma, ZZ^*$  $h_i Z^\ast, h_i h_j, H^+ H$  $^{\ast},WW^{\ast}$  $^*,gg\quad H^\pm\to f\bar{f}$  $\boldsymbol{\sim}$  .  $^{\ast}, h_i h_j, H^+ H^ \tilde{f}_i \tilde{f}_j$  $f_j,$  $\tilde{\chi}^\pm_i$  $\frac{\pm}{i} \tilde{\chi}^{\pm}_{j}$  $\frac{\pm}{j}, \tilde{\chi}^0_i$  ${}^0_i\tilde{\chi}^0_j$  j $f^\prime \hspace{24pt} t \rightarrow \hspace{24pt} W^+b$  $h_i\overline{W}^{\pm *}$ ˜ $\tilde{f}_i\tilde{f}_j$  f 0 j,  $\tilde{\chi}^0_i$  $_{i}^{0}\tilde{\chi}_{j}^{\pm}$ j $H^+b$
	- $\bullet$  Branching Ratios of an SM Higgs with mass  $M_{h_i}$ :  $h^{\rm SM}_{1.2}$  $\frac{\text{SM}}{1,2,3}\rightarrow f\bar{f}$  $f,\gamma\gamma, ZZ^*$  $^*,WW^*$  $^{\circ}, \mathcal{S} \mathcal{S}$

- FHHiggsProd Higgs production-channel cross-sections: (SM: most up-to-date, MSSM: effective coupling approximation)
	- $gg \rightarrow h_i$  gluon fusion.
	- $WW\rightarrow h_i$ ,  $ZZ\rightarrow h_i$  gauge-boson fusion.
	- •W→ Wh<sup>i</sup> ,  $Z\rightarrow Zh_i$  – Higgs-strahlung.<br>. . .
	- $\overline{1}$   $\overline{1}$   $\overline{$  $\bullet~~b\bar{b}\rightarrow b\bar{b}h_i$  – Yukawa process.
	- $\bullet \quad b \bar b \rightarrow b \bar b h_i, \, h_i \rightarrow b \bar b$ , one  $b$  tagged.
	- $\bullet\quad t\bar{t}\rightarrow t\bar{t}h_i$  Yukawa process.

- FHConstraints Electroweak precision observables:
	- $\bullet$   $\Delta\rho$ at  ${\cal O}(\alpha,\alpha\alpha_s)$  including NMFV effects.
	- $\bullet~~ M_W$ ,  $s_w^{\rm eff}$ via SM formula +  $\Delta \rho$ .
	- BR( $b\to s\gamma)$  including NMFV effects.Hahn, Hollik, Illana, Peñaranda 2006
	- $\bullet\;\;(g_\mu\; -2)$ SUSY

 full one-, leading/subleading two-loop SUSY corrections.Heinemeyer, Stöckinger, Weiglein 2004

• EDMs of electron (Th), neutron, Hg.

- Get the FeynHiggs tar file from www.feynhiggs.de.
- Unpack and configure:

tar xfz FeynHiggs-2.6.1.tar.gzcd FeynHiggs-2.6.1./configure

- Type make to build the Fortran/C++ part only. Type make all to build also the Mathematica part. Takes about 3 min to build on a Pentium IV.
- Type make install to install the package.
- Type make clean to remove unnecessary files.

Build tested on Linux, Tru64 Unix, Mac OS, Windows (Cygwin).

Four operation modes:

- Library Mode: Invoke the FeynHiggs routines from <sup>a</sup>Fortran or  $\mathsf{C}/\mathsf{C}{\small +}$  program linked with  $\verb|libFH.a.|$
- Command-line Mode: Process parameter files in FeynHiggs or SLHA format at the shell prompt or inscripts with the standalone executable FeynHiggs.
- Web Mode: Interactively choose the parameters at the FeynHiggs User Control Center (FHUCC) and obtain theresults on-line.
- Mathematica Mode: Access the FeynHiggs routines in**Mathematica via MathLink with** MFeynHiggs.

All programs and subroutines are documented in man pages.

- **Static Fortran 77 library** libFH.a.
- All global symbols prefixed to prevent symbol collision.
- $\bullet$  Uses only subroutines (no functions): No include files needed (except for couplings). $C/C++$  users include  $\text{CFeynHiggs.h}$  for prototypes.
- Detailed debugging output can be turned on at run time.

# • Main routines:

FHSetFlags – set the flags of the calculation, FHSetPara **- set the MSSM input parameters,** FHHiggsCorr – compute Higgs masses and mixings, FHUncertainties **- estimate their uncertainties,** FHCouplings – compute the Higgs couplings and BRs, FHHiggsProd - estimate Higgs production cross-sections, FHConstraints – evaluate additional constraints.

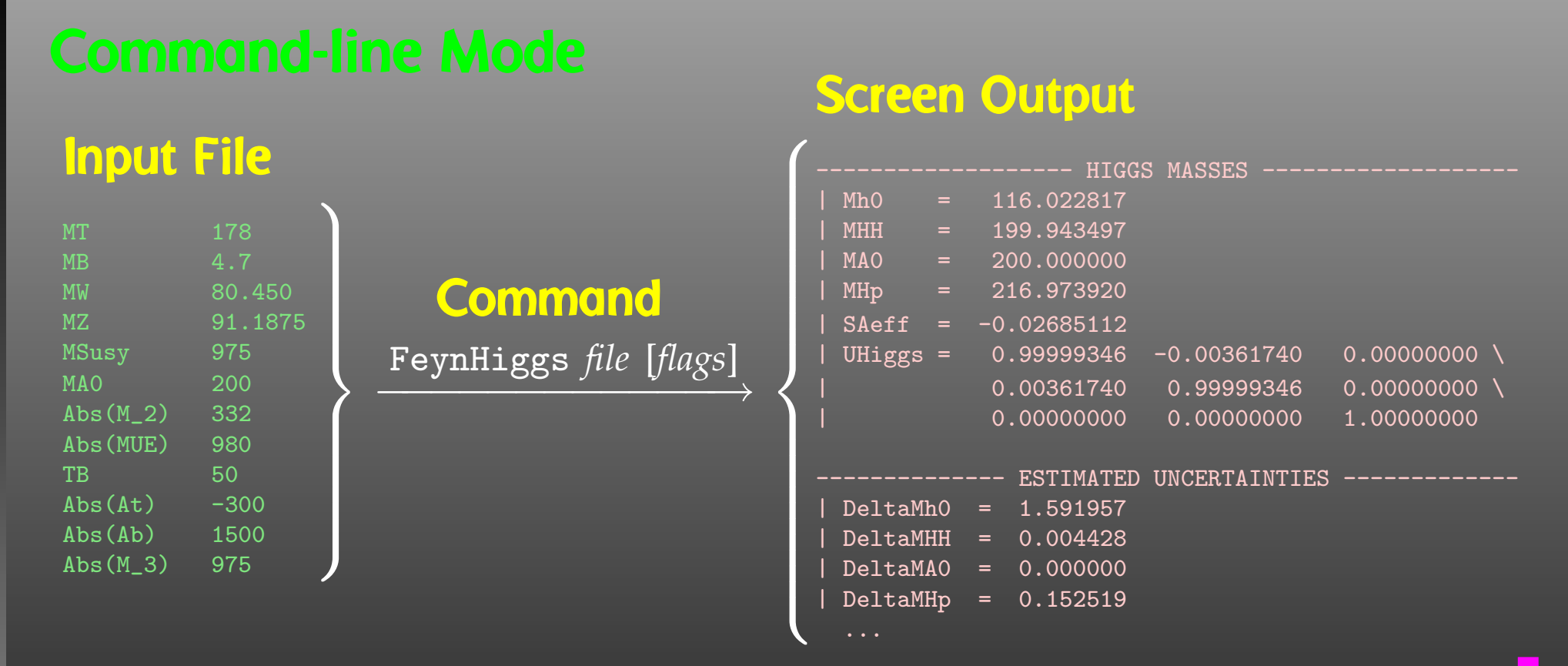

- Mask off details with FeynHiggs *file [flags]* | grep -v %
- table utility converts to machine-readable format, e.g. FeynHiggs  $\emph{file}$  [fl $a\emph{gs}$ ] | table TB MhO > outfile

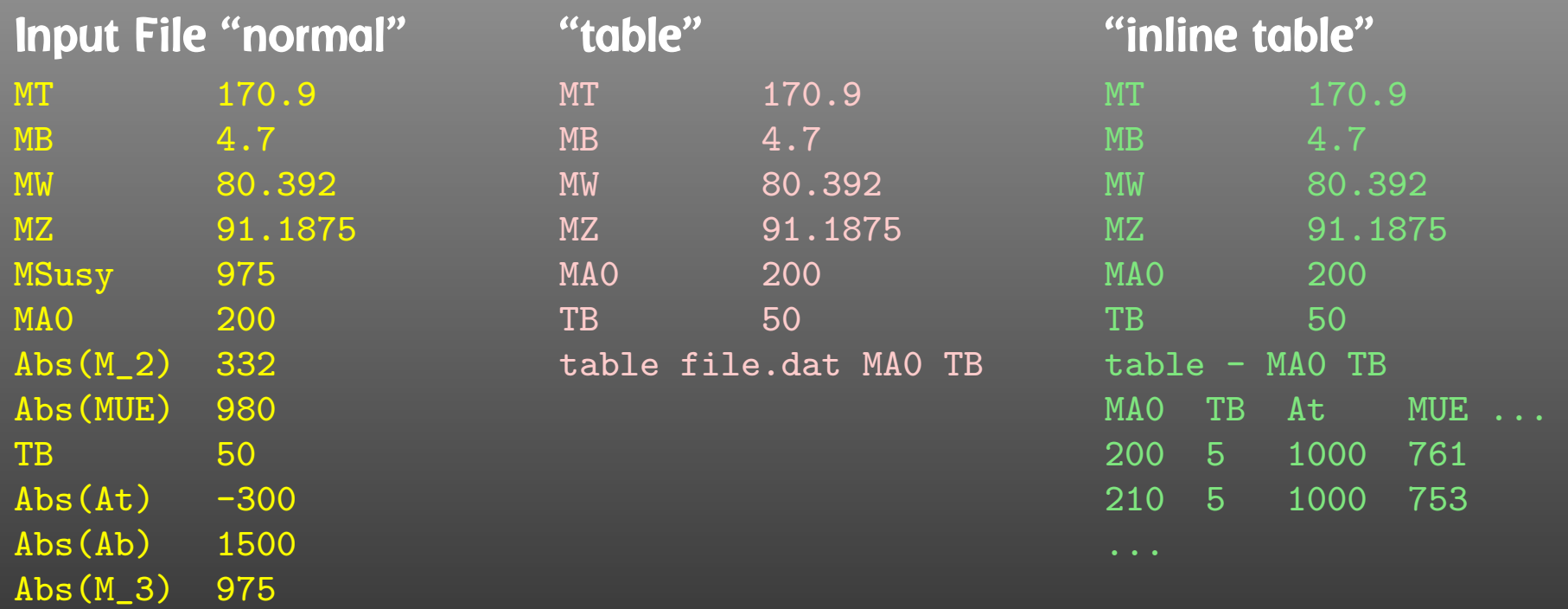

Loops over parameter values possible (parameter scans).

- MAO 200 400 50 linear: 200, 250, 300, 350, 400,
- $\bullet$ • TB  $5\,40\,*2$  – logarithmic: 5, 10, 20, 40,
- •• TB 5 50  $/6$  –  $\#$  of steps: 5, 14, 23, 32, 41, 50.

## Input File

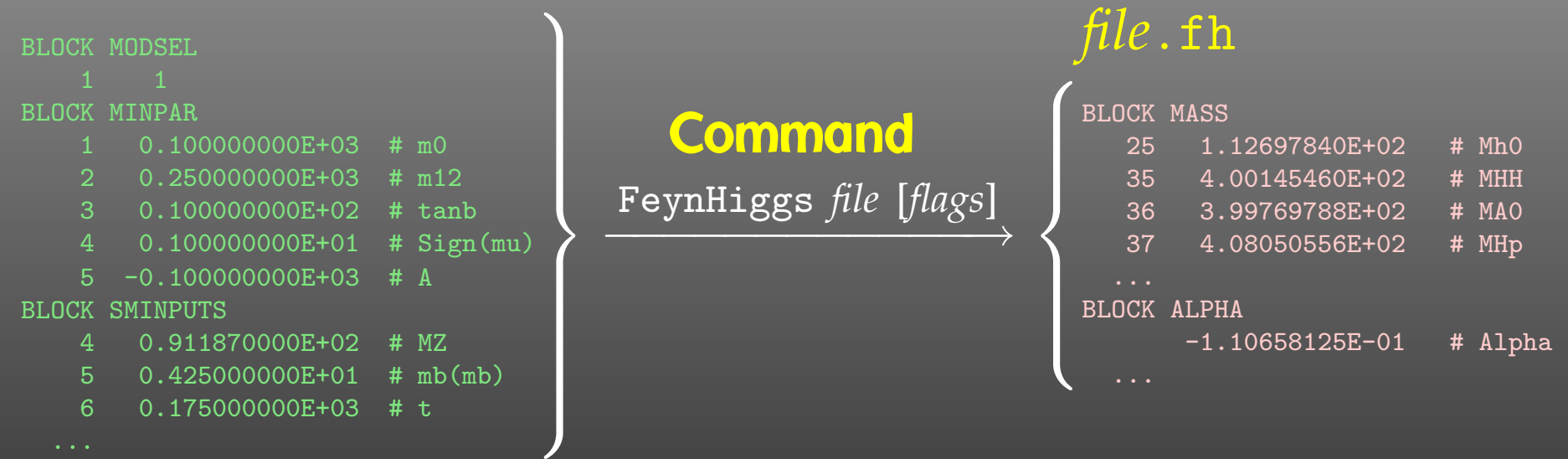

 $\bullet$ Uses the SLHA <sup>2</sup> and the SLHA Library.

Hahn 2004, 06

- SLHA can also be used in Library Mode with FHSetSLHA.
- $\bullet$  FeynHiggs tries to read each file in SLHA format first. If that fails, fallback to native format.

# The FeynHiggs User Control Center (FHUCC) is on-line at

## http://www.feynhiggs.de/fhucc

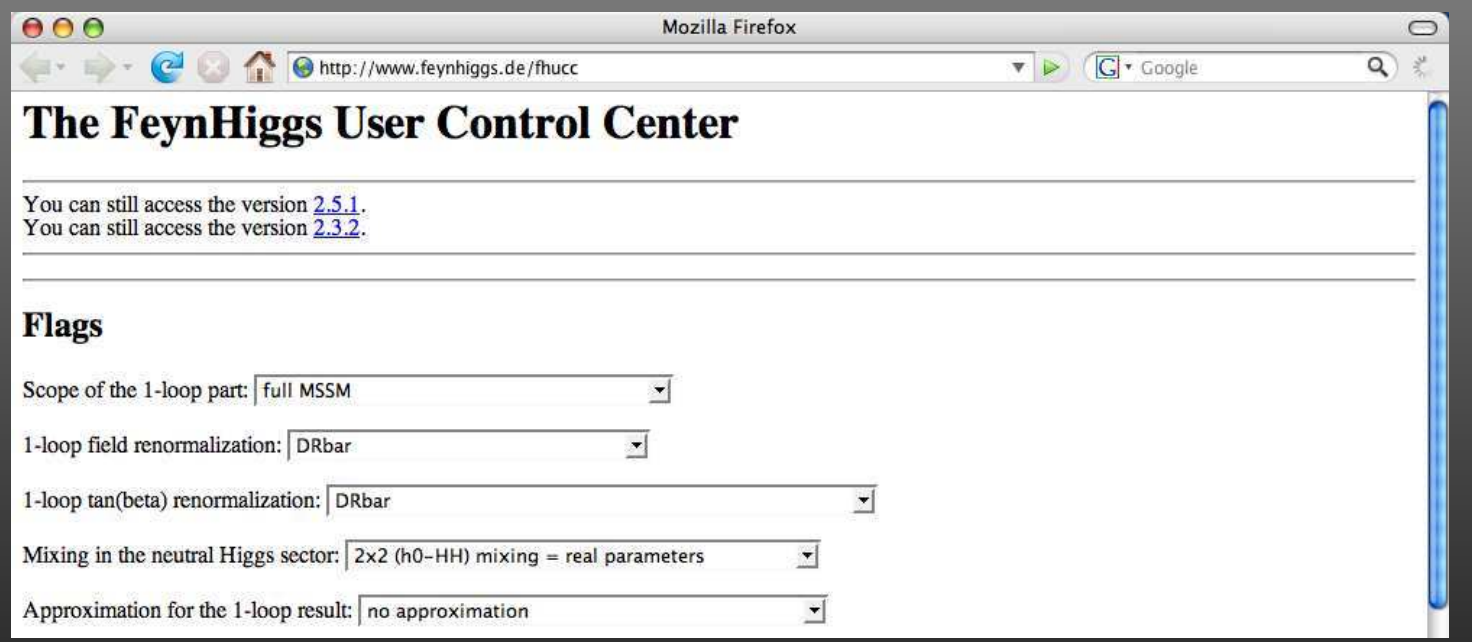

FHUCC is a Web interface for the Command-line Frontend.The user gets the results together with the input file for theCommand-line Frontend.

### Provides the FeynHiggs functions in Mathematica, e.g.

```
In[1]:= Install["MFeynHiggs"];
```

```
In [2]:= FHSetFlags[...];
```

```
In [3]: = FHSetPara[...];
```

```
In[4]:= FHHiggsCorr[]
```

```
Out[4]= {MHiggs -> {117.184, 194.268, 200., 212.67},\geqSAeff \rightarrow -0.37575,

UHiggs -> {{0.994782, 0.102021, 0},\geq
{-0.102021, 0.994782, 0},\sum\mathbf{r}\{0, 0, 1. \} \}
```
- Can use all Mathematica functions on the results (e.g. ContourPlot, FindMinimum).
- Convenient interactive mode for FeynHiggs.

FeynHiggs, the Swiss Army Knife for Higgs Physics – p.<sup>33</sup>

- Higgs masses are the real part of the complex pole.
- Two kinds of 'mixing' matrices (UHiggs, ZHiggs). Choice of mixing matrices in all Higgs production and**decay channels (default:** ZHiggs**).**
- Inclusion of the full cMSSM two-loop  $\alpha_s\alpha_t$  corrections in highly optimized form.
- Inclusion of full one-loop NMFV effects.
- Possibility to interpolate parameters from data tables. Availability of  $M_A$ - $\tan\beta$  planes in agreement with CDM constraints.
- Estimates of Higgs production cross-sections.
- $\bullet$ EDMs of electron (Th), neutron, Hg.